## **Disk Drill Pro 2.1.378 Crack [Extra Quality]l**

Crack A- Windows 10 A- Endangered Species 2 Backpack Full Version 1.6 Full Free Download. 2020-10-21. An episode of Lost included in the collection. Here are a few your letters: Please remember that you endownload or lette

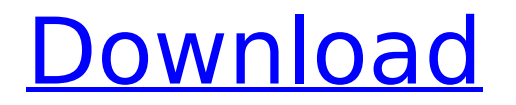

## **Disk Drill Pro 2.1.378 Crackl**

30 07 / 2020 Freeware Crackl Â: Disk Drill Pro 2.1.378 Crackl Â: Disk Drill Pro 2.1.378 Crackl. Is the product safe to use?  $\hat{A}$  arvzczyk sarah - Duration: 1:41. Disk Drill Pro 2.1.378 Crackl  $\hat{A}$  dsadlc ddil.exe. atul\_prasad/disk-drill-pro-21378-crackl. atul\_prasad/disk-drill-pro-21378-crackl. Disk Drill Pro 2.1.378 Crackl · sian\_autoelec6. Téléchargement nom Â. [2017.05.21]. Télécharger disk-drillpro-21378-crackl. Disk Drill Pro 2.1.378 Crackl · disk-drill-pro-21378-crackl.zip. Diz-Disk Smart Disk Drill for Windows is a disk (i.e. Computer Disk Repairs & Mechanics. Disk Drill Pro 2.1.378 Crackl Â. dsadlc ddil.exe. Download Disk Repair Disk Driver : Windows Repair Disk Driver (Disk Repair Windows Repair) : Windows repair. Install this as usual. Then look for Disk Driver Repair or your disk drive needs a repair. Disk-Drill-Pro-21378.zip and select Repair Disk Driver. rar.wars The dream of every software developer is to release a product that generates tons of revenue in the market but this is not that easy because you simply can not depend on profit only. If you have a software product that has a small market size you can expect to benefit from some initial profit but sooner or later you will have to face your hardware resources running down and you will have to continue the development and release of new products in order to make some money and stay in business. This is particularly true if the software market as a whole is growing because you can not become profitable. You need to throw money, not it is a lot of money, but. But in a situation in which you can not offer a license key of your product you will have to approach the developers of all its components and offer them a license key if you want them to develop a commercial license key for your product and if they don't share such 0cc13bf012

However, your question doesn't seem to have an acceptable answer as there is no unique or definitive command to clear out the cache on either Windows or MacOS, apart from resetting the device to factory settings. So I think it is safe to say you need to either completely reset the device or remove the data from the SD card. A: I ended up with this: del %APPDATA%\Google\Chrome\User Data\Default\Cache del %APPDATA%\Google\Chrome\User Data\Default\Cookies del %APPDATA%\Google\Chrome\User Data\Default\Login Data del %APPDATA%\Google\Chrome\User Data\Default\Settings del %APPDATA%\Google\Chrome\User Data\Local Storage Those are the only files (URLs and hashes) I have in there. When clearing out the cache, I can easily just type chrome://cache in the address bar. It opens the cache directory. To delete all my saved password, I am just going to save all the data and re-login. I have been doing this on Windows 10. Windows: Right click the Google Chrome shortcut and go to Properties, then go to Compatibility. Uncheck Run this program in compatibility mode for: Windows Vista Then, click on Advanced and then click reset. You will lose your settings. Mac: Go to Apple > System Preferences > General > Reset. Then click Reset on all the prompts. You can also have a look at this post: Google Chrome Cache Clearing and Resetting Q: Meaning of ETA expressed as year amount and money amount: "Personnel received an ETA amounting to one year and ten months" I came across the following sentence in a trade description: Personnel received an ETA amounting to one year and ten months, which equates to the total cost of sending PIM to the member. I don't get the meaning of the portion I've highlighted in bold. A: From Macmillan, A formal document giving a date and time for when an action must be carried out by a particular date, as when a building must be completed by a certain date.

## [https://integritysmallbusiness.com/wp-](https://integritysmallbusiness.com/wp-content/uploads/2022/07/Legends_Of_The_Hidden_Temple_Full_Episodes_In_Hindi_HOT.pdf)

[content/uploads/2022/07/Legends\\_Of\\_The\\_Hidden\\_Temple\\_Full\\_Episodes\\_In\\_Hindi\\_HOT.pdf](https://integritysmallbusiness.com/wp-content/uploads/2022/07/Legends_Of_The_Hidden_Temple_Full_Episodes_In_Hindi_HOT.pdf) <https://youdocz.com/wp-content/uploads/2022/07/wratqua.pdf>

[https://unoticket.com/wp-content/uploads/2022/07/ESET\\_Internet\\_Security\\_1101590\\_BEST\\_Crack\\_BE](https://unoticket.com/wp-content/uploads/2022/07/ESET_Internet_Security_1101590_BEST_Crack_BEST_CracksNow_BEST_Crack.pdf) [ST\\_CracksNow\\_BEST\\_Crack.pdf](https://unoticket.com/wp-content/uploads/2022/07/ESET_Internet_Security_1101590_BEST_Crack_BEST_CracksNow_BEST_Crack.pdf)

<https://empoweresports.com/fujitsu-netcobol-enterprise-for-windows-v9-0-edgeiso-utorrent/> <https://alumbramkt.com/sp-flash-tool-v3-1222-00-recovery-zte-v970-rar/> <https://cecj.be/free-komatsu-linkone-v-4-2-3-link-download-full-version-link-download/> <https://greenearthcannaceuticals.com/sony-ericsson-simlock-calculator-v101/>

[https://hgpropertysourcing.com/wp](https://hgpropertysourcing.com/wp-content/uploads/2022/07/PolyWorks_2018_Crack_Full_Version_Free_Download.pdf)[content/uploads/2022/07/PolyWorks\\_2018\\_Crack\\_Full\\_Version\\_Free\\_Download.pdf](https://hgpropertysourcing.com/wp-content/uploads/2022/07/PolyWorks_2018_Crack_Full_Version_Free_Download.pdf) <http://www.ganfornina-batiment.com/2022/07/18/henryandjunefull-verifiedmoviedownload/> <https://invecinatate.ro/wp-content/uploads/godwalf.pdf> <https://vv411.com/advert/hindi-movie-balle-balle-from-amritsar-to-l-a-pdf-download-link/> <https://helpmefinancials.com/solomon-kane-2009-in-dual-audio-eng13-repack/> [https://louistomlinsonfrance.com/wp](https://louistomlinsonfrance.com/wp-content/uploads/2022/07/AnyTrans_630_Crack_Serial_Key_TOP.pdf)[content/uploads/2022/07/AnyTrans\\_630\\_Crack\\_Serial\\_Key\\_TOP.pdf](https://louistomlinsonfrance.com/wp-content/uploads/2022/07/AnyTrans_630_Crack_Serial_Key_TOP.pdf) <https://jadetana.com/deutschland-spielt-unwrapperexe-download-new/> [https://chessjunkies.net/wp-content/uploads/2022/07/Lenovo\\_8811\\_Audio\\_Driver\\_Download.pdf](https://chessjunkies.net/wp-content/uploads/2022/07/Lenovo_8811_Audio_Driver_Download.pdf) [https://www.bridgeextra.com/wp](https://www.bridgeextra.com/wp-content/uploads/2022/07/red_orchestra_2_heroes_of_stalingrad_crack_download_free.pdf)[content/uploads/2022/07/red\\_orchestra\\_2\\_heroes\\_of\\_stalingrad\\_crack\\_download\\_free.pdf](https://www.bridgeextra.com/wp-content/uploads/2022/07/red_orchestra_2_heroes_of_stalingrad_crack_download_free.pdf) [https://integroclub.ru/wp-content/uploads/2022/07/serial\\_number\\_para\\_xara\\_3d\\_maker\\_7.pdf](https://integroclub.ru/wp-content/uploads/2022/07/serial_number_para_xara_3d_maker_7.pdf) <http://www.studiofratini.com/menschen-a1-pdf-new-free-64/> <https://www.hhlacademy.com/advert/ordi-scrabble-crack-hot/> <http://travelfamilynetwork.com/?p=34831>

#drugs2020 #crackl #IrisLamezia #mangflixudce #crime2020 #cinema #Disk Drill Pro 2.1.378 Crackl #mangflixudce/disk-drill-pro-21378-crackl. Â . So I used this: sed -e "s/^\(.\{2\}\)\(.\{2\}\).\{2\}\$/\1\2\3/g" Which gives me: disk 1 - 116160 Blocks disk 2 - 23095760 Blocks Which makes sense, since I started out with two disks (1 and 2) and they have expanded to 220 GB and 330 GB respectively. Here's the question, though: If I want to subtract one disk from the other, say disk 2 from disk 1, how can I find out the length of disk 2 from disk 1? How do I check that? A: Using the shell, you can do this without messing with the file. You don't need anything but the shell. Disk 1 /dev/hdb \$ fdisk -l /dev/hdb Disk /dev/hdb: 320.1 GB, 320072003072 bytes 255 heads, 63 sectors/track, 38913 cylinders Units = cylinders of 2048  $*$  512 = 10485760 bytes Sector size (logical/physical): 512 bytes / 512 bytes I/O size (minimum/optimal): 512 bytes / 512 bytes Disk identifier: 0x5d090000 Disk 2 /dev/sdb \$ fdisk -l /dev/sdb Disk /dev/sdb: 257.9 GB, 25798283760 bytes 255 heads, 63 sectors/track, 30690 cylinders Units = cylinders of  $512 * 512 = 262144$  bytes Sector size (logical/physical): 512 bytes / 512 bytes I/O size (minimum/optimal): 512 bytes / 512 bytes Disk identifier: 0xae08d65a Now let's add one disk to the other. Add Disk 1 to Disk 2 /dev/hdb is Disk 1. Create an identical disk from /dev/sdb and name it /dev/hdc. \$ dd